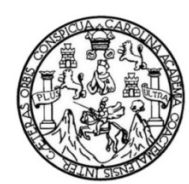

Universidad de San Carlos de Guatemala Facultad de Ingeniería Escuela de Ingeniería en Ciencias y Sistemas

## **SISTEMA DE CONTROL DE INDICADORES PARA SEGURIDAD ALIMENTARIA REALIZADO EN SEGEPLAN EN COLABORACIÓN CON MFEWS**

### **Mario Roberto Fuentes Orozco**

Asesorado por la Inga. Gladys Sucely Aceituno

Guatemala, julio de 2012

### UNIVERSIDAD DE SAN CARLOS DE GUATEMALA

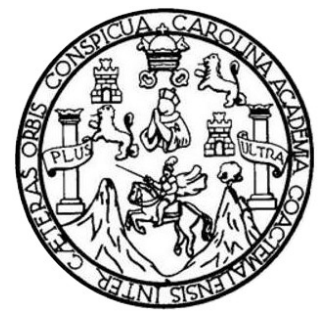

FACULTAD DE INGENIERÍA

## **SISTEMA DE CONTROL DE INDICADORES PARA SEGURIDAD ALIMENTARIA REALIZADO EN SEGEPLANEN COLABORACIÓN CON MFEWS**

TRABAJO DE GRADUACIÓN

PRESENTADO A JUNTA DIRECTIVA DE LA FACULTAD DE INGENIERÍA POR

## **MARIO ROBERTO FUENTES OROZCO** ASESORADO POR LA INGA. SUCELY ACEITUNO

AL CONFERÍRSELE EL TÍTULO DE

## **INGENIERO EN CIENCIAS Y SISTEMAS**

GUATEMALA, JULIO DE 2012

# UNIVERSIDAD DE SAN CARLOS DE GUATEMALA FACULTAD DE INGENIERÍA

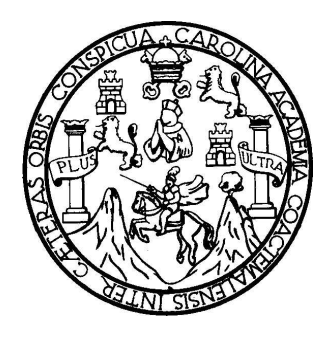

## **NÓMINA DE JUNTA DIRECTIVA**

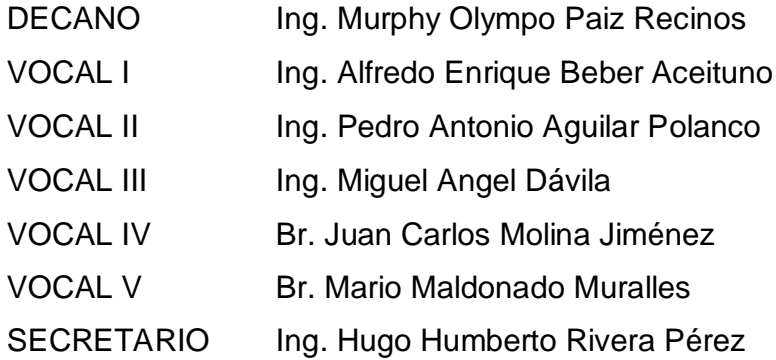

## **TRIBUNAL QUE PRACTICÓ EL EXAMEN GENERAL PRIVADO**

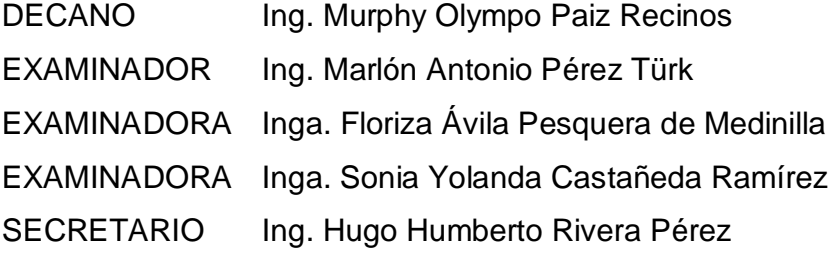

Guatemala, 04 de julio de 2011

Norma Ileana Sarmiento Zeceña de Serrano DIRECTORA UNIDAD DE EPS Facultad de Ingeniería. Ingeniera.

٠

Estimada Ingeniera Sarmiento:

٠

CONTROL DE INDICADORES PARA SEGURIDAD ALIMENTARIA<br>DESARROLLADO EN SEGEPLAN EN COLABORACION CON MFEWS". Y a mi y al mismo tiempo hago de su carné 2002-12339, titulado "SISTEMA DE criterio el mismo cumple con los objetivos propuestos para su desarrollo, según el conocimiento que he revisado el trabajo de graduación del estudiante: MARIO gusto dirigirme a su persona, ROBERTO FUENTES OROZCO Es un protocolo.

Atentamente,

TENAS **STERIM** 

Escuela de Ciencias y Sistemas Facultad de Ingeniería **Sucely Aceituno** Asesor de EPS Inga.

UNIVERSIDAD DE SAN CARLOS **DE GUATEMALA** 

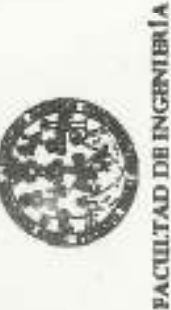

**CINEDAD DE EPS** 

Guatemala, 7 de julio de 2011. REF.EPS.DOC.762.07.2011.

> Inga. Norma Ileana Sarmiento Zeceña de Serrano Directora Unidad de EPS Facultad de Ingeniería Presente

Estimada Ingeniera Sarmiento Zeceña.

Ciencias y Sistemas, Mario Roberto Fuentes Orozoo Carné No. 200212339 procedi a revisar EN Por este medio atentamente le informo que como Supervisora de la Práctica del Ejercicio Profesional Supervisado, (E.P.S) del estudiante universitario de la Carrera de Ingeniería en el informe final, cuyo fitulo es "SISTEMA DE CONTROL DE INDICADORES PARA **SEGEPLAN** EN **REALIZADO COLABORACIÓN CON MFEWS". ALIMENTARIA** SEGURIDAD

93

En tal virtud, LO DOY POR APROBADO, solicitándole darle el trámite respectivo.

Sin otro particular, me es grato suscribirme.

Atentamente,

Todos"  $\overline{a}$ Enseñad  $\geq$ "Id

Hethritta Inga. Floriza Felipa Avila Pesquera de Supervisora de EPS

Area de Ingenicairem Ciencias y Sistemas

ASESOR(A) - SUPERVISOR (A) OE EPS

FFAPdM/RA

rin y EPS Unidad de Präctican de Insur

Facultud de Ingen

Universitaria, zona 12. Teléfono directo: 2442-3509 http://sitioa.ingenieria-usac.edu.gt/eps/ Edificio de EFS, Facultud de Ingeniente, Universidad de San Carlos de Guatemala, Ciudad

**UNIVERSIDAD DE SAN CARLOS DEGUATEMALA** 

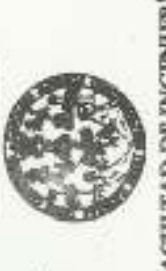

FACULTAD DE INGENIERÍA

**UNIDAD DE EPS** 

Guatemala, 7 de julio de 2011. REF.EPS.DOC.523.07.2011.

> Director Escuela de Ingeniería Ciencias y Sistemas Ing, Marlon Antonio Pérez Turck Facultad de Ingeniería Presente

Estimado Ingeniero Perez Turck.

DE EN estudiante universitario Mario Roberto Fuentes Orozco carné No. 200212339 quien fue Por este medio atentamente le envio el informe final correspondiente a la práctica del Ejercicio SEGEPLAN EN COLABORACIÓN CON MPEWS", que fue desarrollado por el debidamente asesorado por la Inga. Sucely Aceituno y supervisado por la Inga. Floriza Felipa REALIZADO CONTROL DE **ALIMENTARIA ANSISTEM SEGURIDAD** titulado PARA (E.P.S) Avila Pesquera de Medinilla. Supervisado, **INDICADORES** Profesional

existiendo la aprobación del mismo por parte de la Asesora y la Supervisora de EPS, en mi<br>calidad de Directora apruebo su contenido solicitándole darle el trámite respectivo. Por lo que habiendo cumplido con los objetivos y requisitos de ley del referido trabajo y

Sin otro particular, me es grato suscribirme.

"Id y Enseñad a Todos" Atentamente,

Inga. Norma Ileana Samjiento Zechña de Serrano Directora Unidad de E<sup>p</sup> Xundermat

the shirts was on the

NISZ/ra

i

times as Pittles as that a t

DIRECCION

acione de Tegement

**UNIVERSIDAD DE SAN CARLOS DEGUATEMALA** 

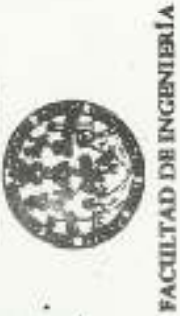

**UNIDAD DE BPS** 

Guatemala, 7 de julio de 2011. REF.EPS.DOC.523.07.2011.

> Director Escuela de Ingeniería Ciencias y Sistemas Ing. Marlon Antonio Pérez Turck Facultad de Ingeniería Presente

Estimado Ingeniero Perez Turck.

DE EN Por este medio atentamente le envio el informe final correspondiente a la práctica del Ejercicio SEGEPLAN EN COLABORACIÓN CON MPEWS", que fue desarrollado por el estudiante universitario Mario Roberto Fuentes Orozco carné No. 200212339 quien fue debidamente asesorado por la Inga. Sucely Aceituno y supervisado por la Inga. Floriza Felipa REALIZADO CONTROL DE **ALIMENTARIA WALISTEMS SEGURIDAD** titulado PARA (E.P.S) Avila Pesquera de Medinilla. Supervisado, **INDICADORES** Profesional

existiendo la aprobación del mismo por parte de la Asesora y la Supervisora de EPS, en mi<br>calidad de Directora apruebo su contenido solicitándole darle el trámite respectivo. Por lo que habiendo cumplido con los objetivos y requisitos de ley del referido trabajo y

Sin otro particular, me es grato suscribirme.

"Id y Enseñad a Todos" Atentamente,

Inga. Norma Ileana Sarrijiento Zecera de Serrano Directora Unidad de EP Xundum

NISZ/ra

铝

de Principa de trajections y

Unical

Service de ingenit

DIRECCION

of at lan Carine ar

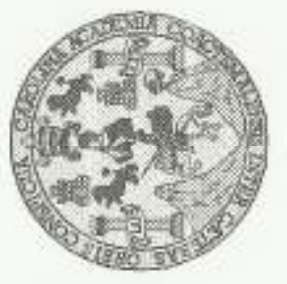

Escuela de Ingeniería en Ciencias y Sistemas Universidad San Carlos de Guaternala Facultad de Ingeniería

Guatemala, 27 de Julio de 2011

Director de la Escuela de Ingeniería Marlon Antonio Pérez Turk En Ciencias y Sistemas Ingeniero

Respetable Ingeniero Pérez:

Por este medio hago de su conocimiento que he revisado el trabajo de graduación-EPS del<br>estudiante MARIO ROBERTO FUENTES OROZCO camé 2002-12339, illulado:<br>"SISTEMA DE CONTROL DE INDICADORES PARA SEGURIDAD ALIMENTARIA<br>REALI mismo cumple con los objetivos propuestos para su desarrollo, según el protocolo.

Al agradecer su atención a la presente, aprovecho la oportunidad para suscribirme,

Atentamente,

TALS: **ISTEIL** ing Carlos African Azurdia Révisión de Trabajos de Graduación S

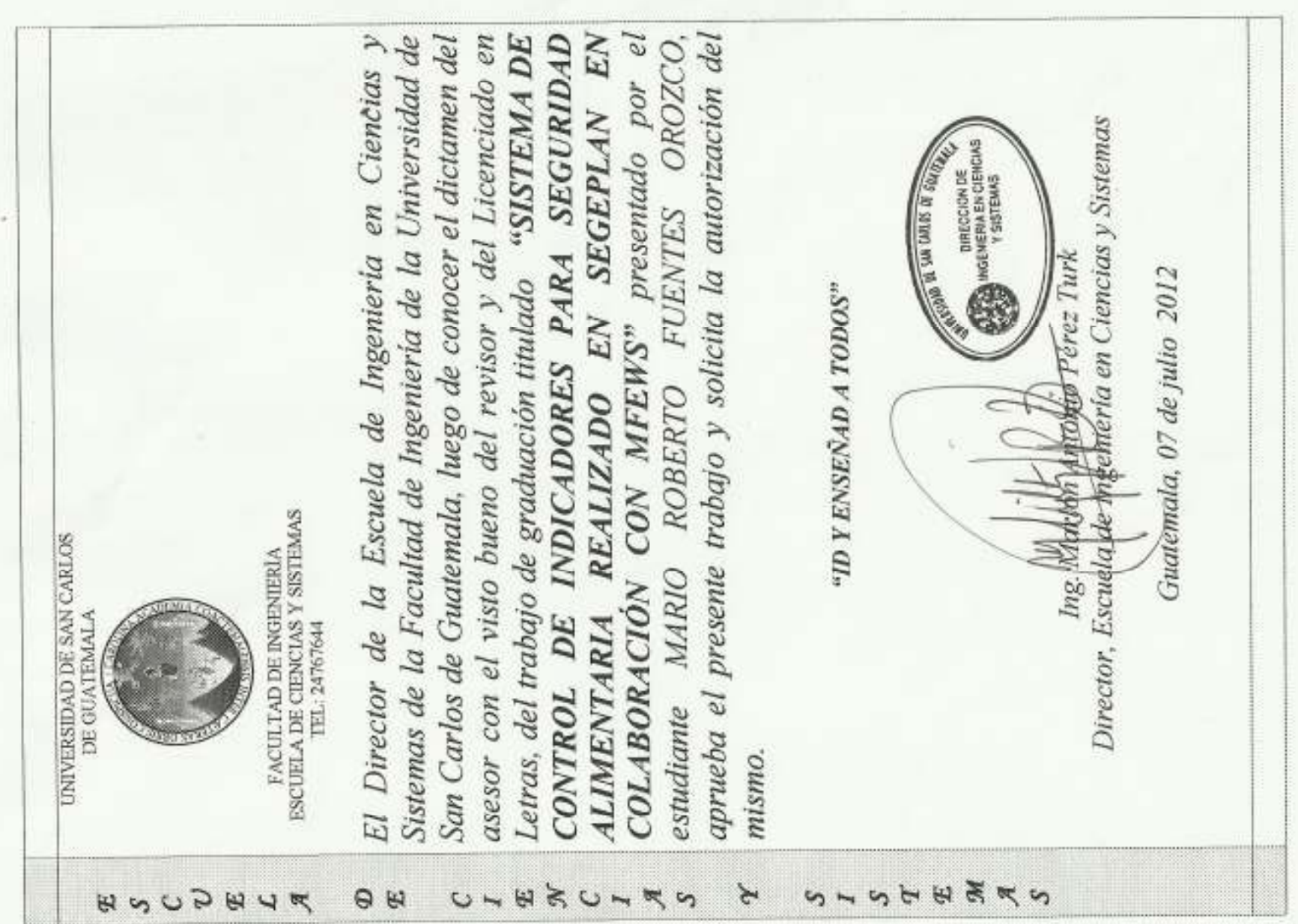

Universidad de San Carlos

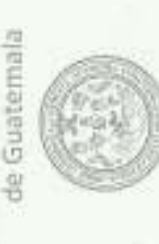

Facultad de Ingeniería Decanato DTG. 316.2012

El Decano de la Facultad de Ingeniería de la Universidad de San Carlos de Guatemala, luego de conocer la aprobación por parte del Director de la Escuela de Ingeniería en Ciencias y Sistemas, al trabajo de graduación titulado: SISTEMA DE CONTROL DE INDICADORES PARA SEGURIDAD ALIMENTARIA REALIZADO EN SEGEPLAN EN COLABORACIÓN CON MFEWS, presentado por autoriza la Mario Roberto Fuentes Orozco, el estudiante universitario impresión del mismo.

**Wympo Paiz Recinos FIGSUE DE MEDIERIA Runner of P.S.** ecano Ing. Murphy Guatemala, 10 de julio de 2012 IMPRÍMASE: /gdech

Esoadan Tylening SVI, Ingininga Mindele Muslima Outmica Outwich Melaya (Melaya). Epidea de Candás, Rajona (Melaya) Sartara y Recurso Hallaubica (EPS).<br>Politicolo Maedio en Stamas Mindele Tymbria Val. Carlerie Melaya Muslim

# **ACTO QUE DEDICO A:**

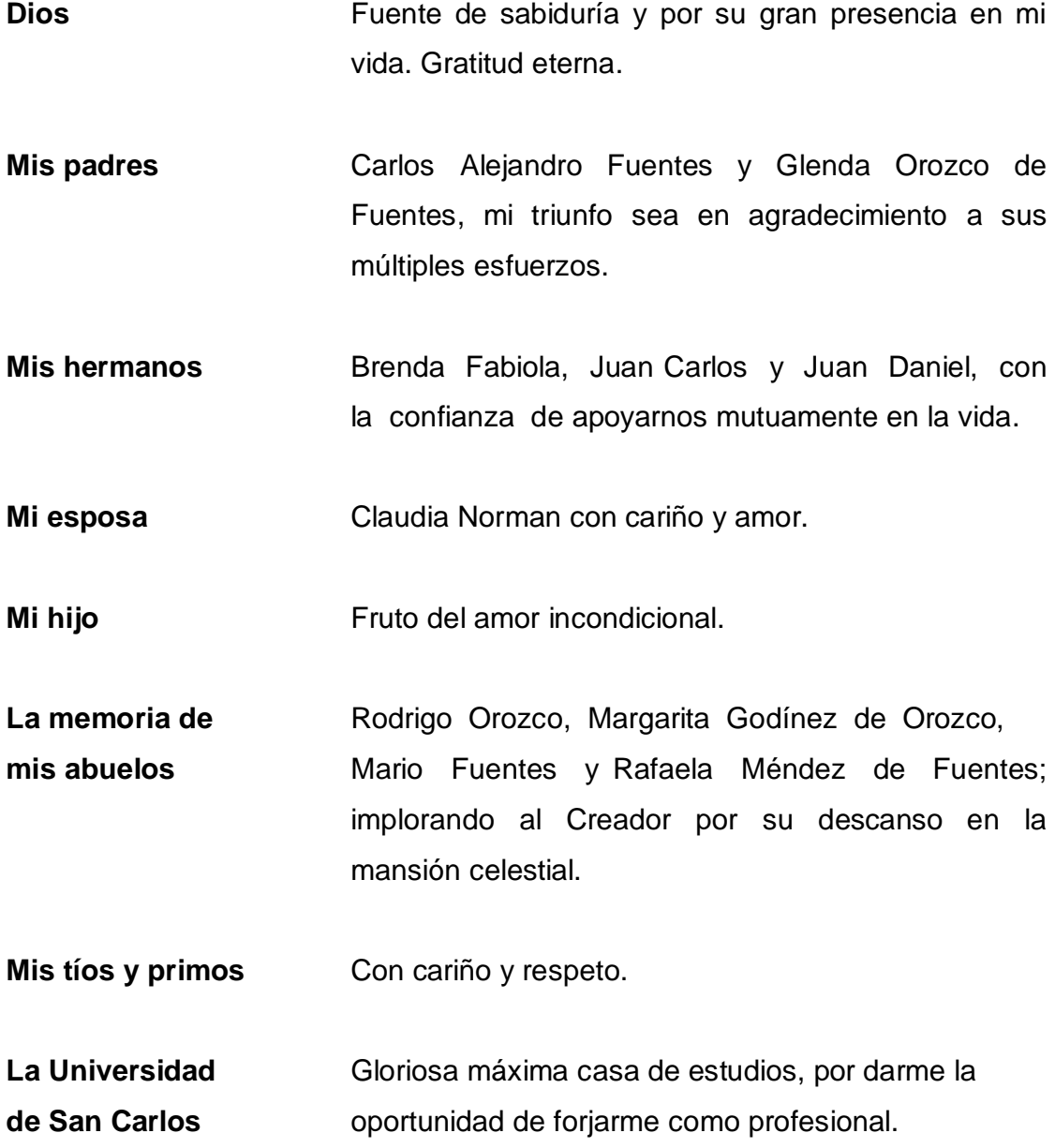

## **AGRADECIMIENTOS A:**

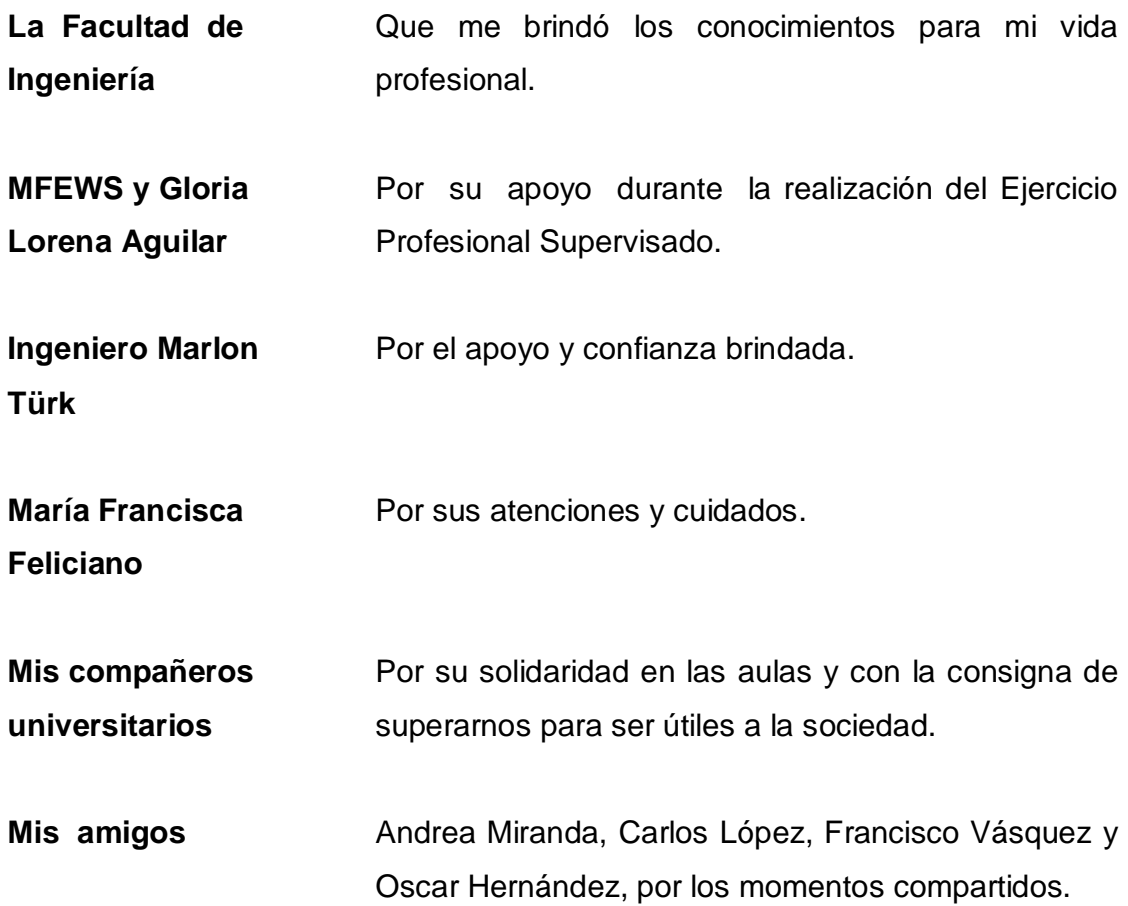

# ÍNDICE GENERAL

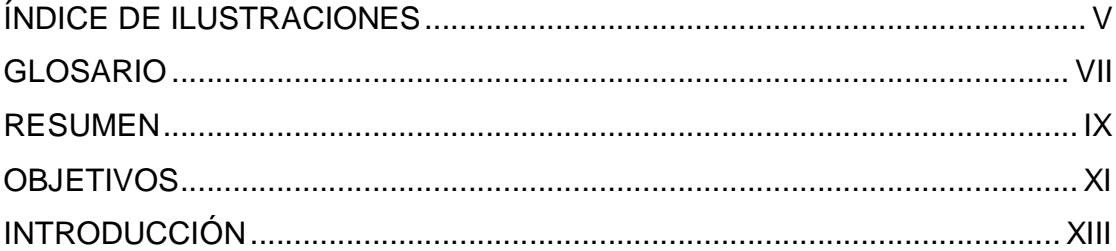

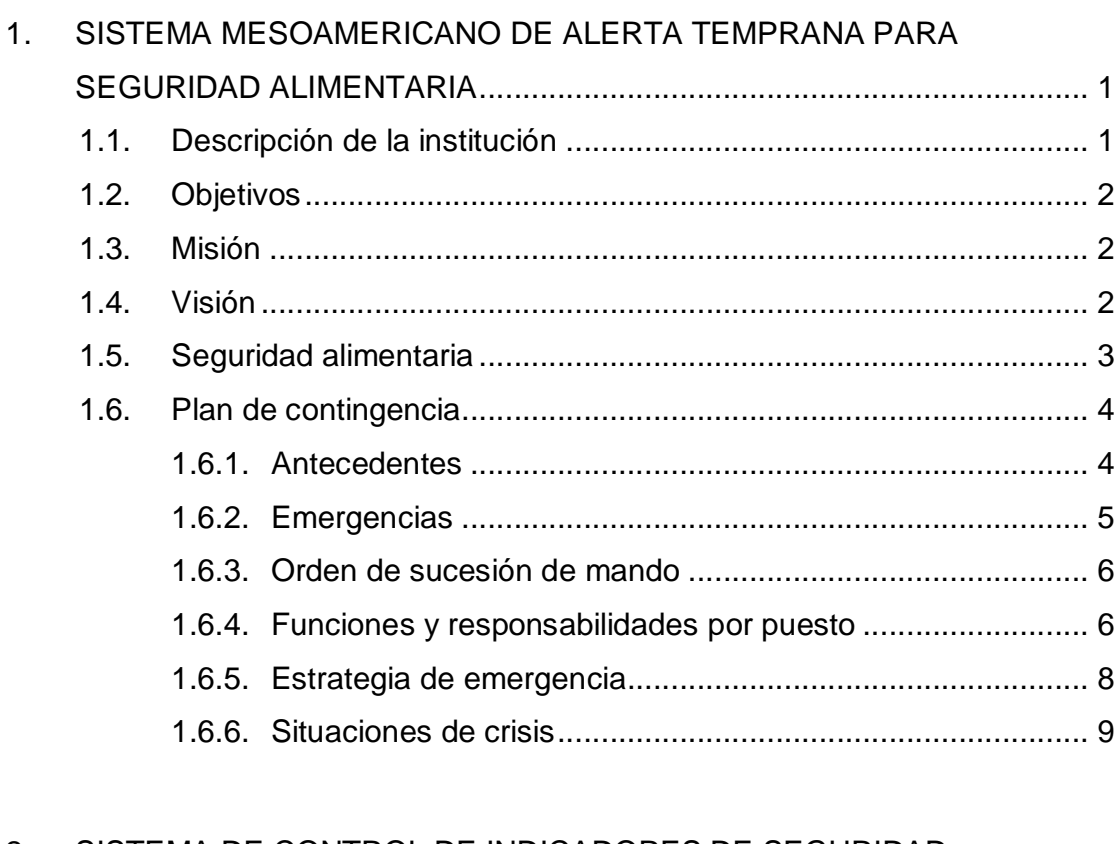

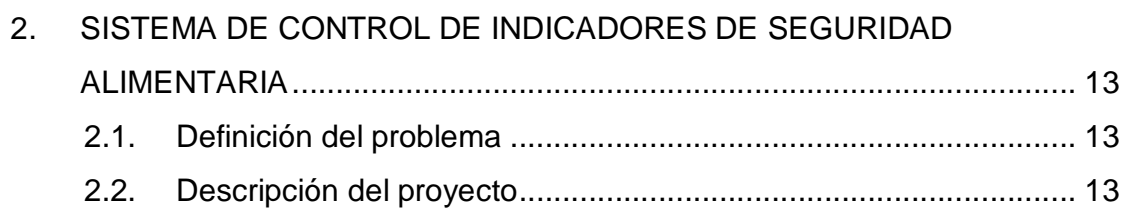

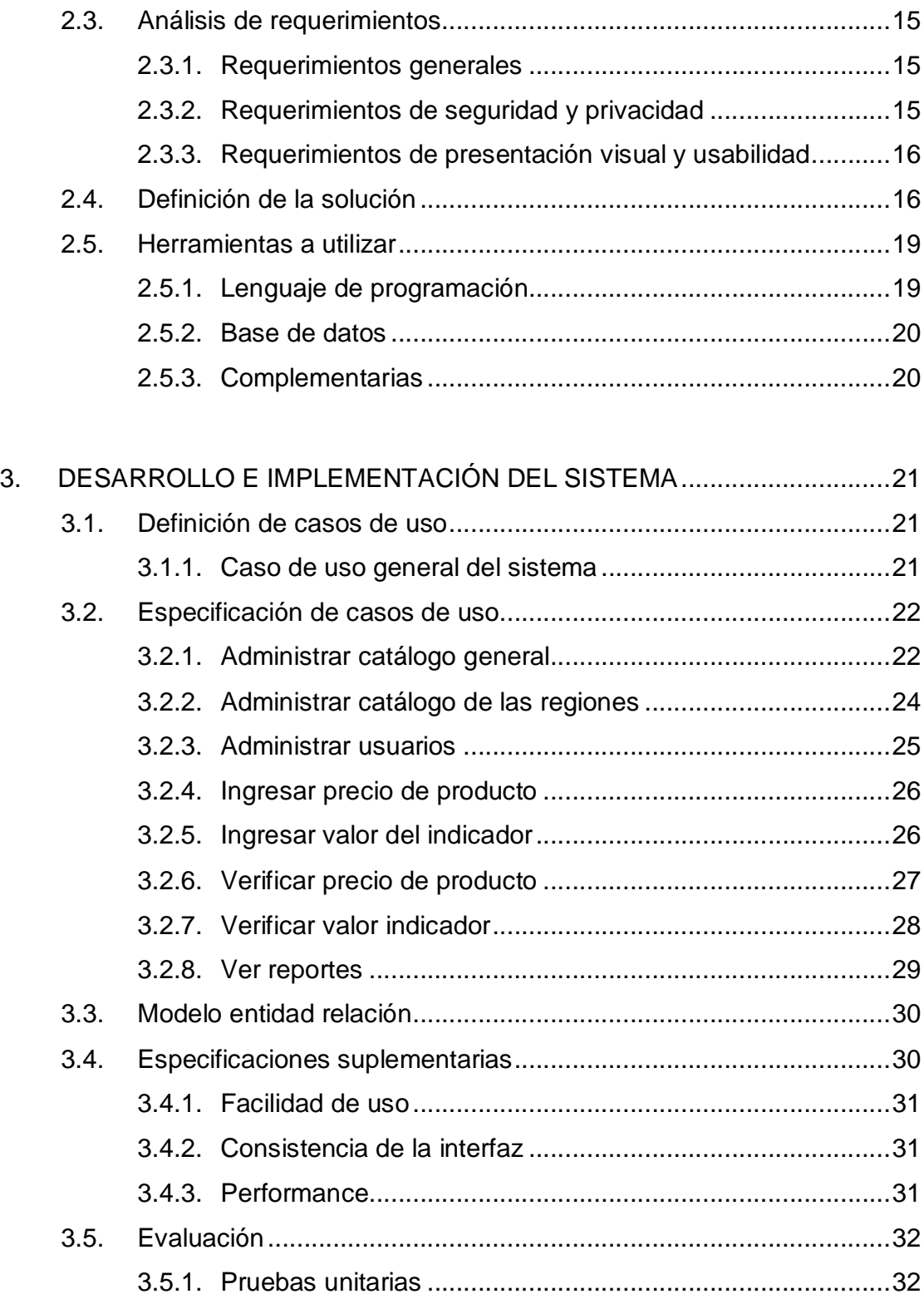

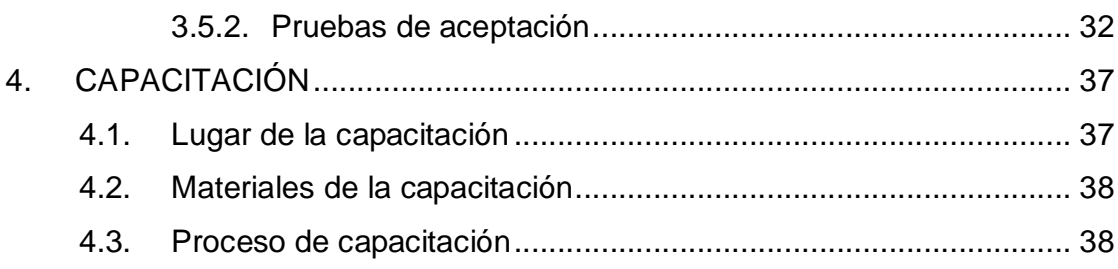

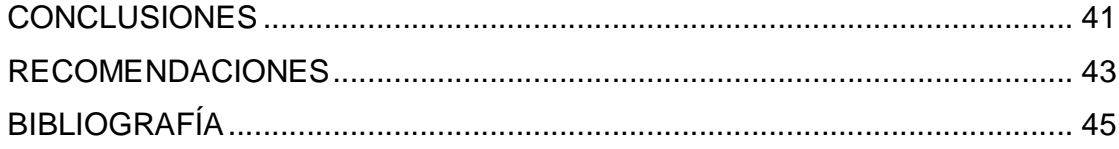

# **ÍNDICE DE ILUSTRACIONES**

## **FIGURAS**

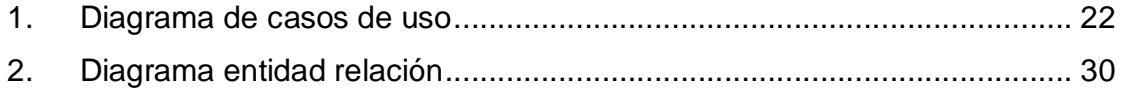

## **TABLAS**

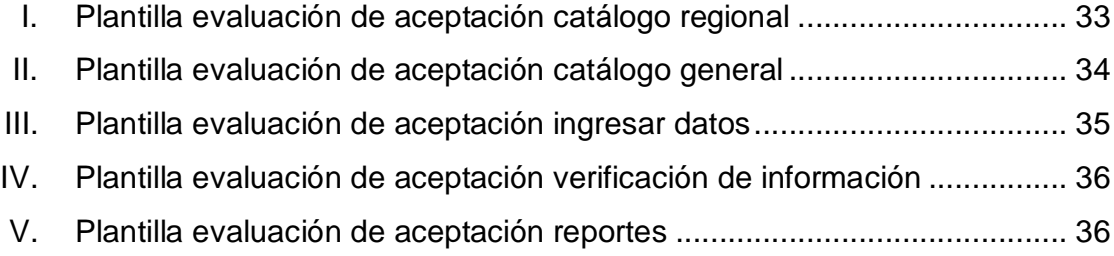

## **GLOSARIO**

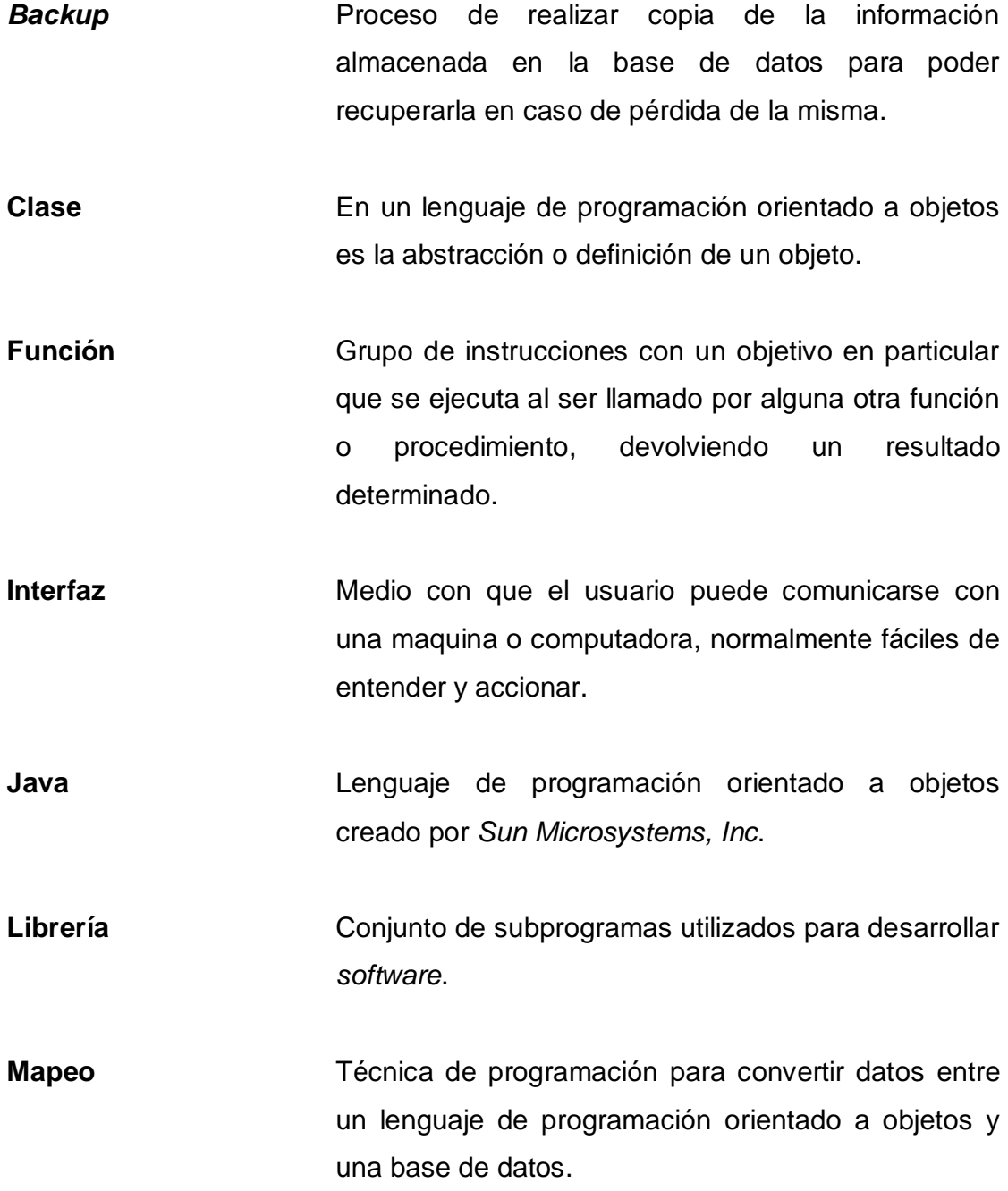

- **Metodología** Conjunto de procedimientos basados en principios lógicos, utilizados para alcanzar una gama de objetivos que rigen en una investigación científica.
- **Navegabilidad** Facilidad para desplazarse por las páginas de un sitio *web*.
- Performance **Desempeño con respecto al rendimiento de una** computadora, un sistema operativo, un programa o una conexión de red.

### **RESUMEN**

El presente documento muestra los resultados obtenidos en el desarrollo del Ejercicio Profesional Supervisado (EPS), en el cual se realizó la implementación de un sistema informático para el control de indicadores de seguridad alimentaria, elaborado en el Sistema Mesoamericano de Alerta Temprana para Seguridad Alimentaria (MFEWS), con el aval de la Secretaría de Planificación y Programación de la Presidencia de la República de Guatemala (SEGEPLAN).

Se detallan los antecedentes de la institución con el objetivo de entender las necesidades y procesos de la organización, la cual se beneficia con la implementación del proyecto.

El estudio abarca los sistemas de información y las licencias de *software*, ya que este puede resultar un punto crucial para aquellos que desean implementar un sistema de información y las herramientas que deben utilizar.

En la siguiente sección se define el proceso de análisis, diseño, desarrollo e implementación del sistema, exponiendo las diversas etapas del trabajo desarrollado, tales como definición de casos de uso, diagramas, entre otros.

Esperando que el presente informe llene las expectativas del lector y lo incentive a profundizarlos temas descritos en el mismo.

## **OBJETIVOS**

#### **General**

Desarrollar un sistema de información para el control de indicadores de seguridad alimentaria, que permita de manera confiable agilizar y optimizar los procesos relacionados con tan importante activo dentro de la organización **MFFWS** 

### **Específicos**

- 1. Optimizar los procesos relacionados con la recolección y presentación de información de productos alimentarios.
- 2. Capacitar al personal administrativo a cargo del sistema para que el proyecto continúe y sea auto sostenible.
- 3. Estandarizar y centralizar la información de indicadores y precios de productos alimentarios.

## **INTRODUCCIÓN**

La Universidad de San Carlos de Guatemala contribuye al análisis, estudio y propuesta de soluciones a problemas económicos y sociales que afectan a la población en el territorio nacional, es por ello que está comprometida con el desarrollo de personas con alto grado de integridad moral y nivel profesional.

La Facultad de Ingeniería, por medio de la Escuela de Ciencias y Sistemas, proporciona una forma adecuada de devolver a la sociedad lo invertido en la educación de sus estudiantes, a través del Ejercicio Profesional Supervisado (EPS), en el cual cada profesional pone en práctica todo el conocimiento técnico científicos adquiridos durante su formación académica.

En este caso, la forma en que se pretende cumplir con lo anterior, es ayudando a la Secretaría de Planificación y Programación de la Presidencia, que trabaja conjuntamente con el Sistema Mesoamericano de Alerta Temprana para Seguridad Alimentaria (MFEWS), en la sistematización de los procesos que involucran el control de indicadores de productos alimenticios a través del proyecto titulado Sistema de Control de Indicadores para Seguridad Alimentaria.

Los procesos actuales en cuanto al control de indicadores de MFEWS, carecen de un sistema centralizado que contenga la información pertinente para el desarrollo de dichos indicadores, lo que obstaculiza de manera notable el grado de eficiencia que se puede tener en tales procesos. La representante de MFEWS en Guatemala, ha mencionado que tal proceso les es de mucha utilidad ya que de ello depende la presentación eficiente de informes mensuales.

Considerando que tal proyecto es de gran impacto para ayudar en el proceso de control de indicadores de MFEWS, y por lo tanto, para toda la población nacional, el sentido que se le da al proyecto es netamente social, lo que es una excelente oportunidad para realizar el Ejercicio Profesional Supervisado.

# **1. SISTEMA MESOAMERICANO DE ALERTA TEMPRANA PARA SEGURIDAD ALIMENTARIA**

#### **1.1. Descripción de la institución**

 $\overline{a}$ 

El Sistema Mesoamericano de Alerta Temprana para Seguridad Alimentaria (MFEWS), por sus siglas en inglés, es un proyecto que se viene implementando en Guatemala, Honduras y Nicaragua desde principios del 2004, con perspectivas de ampliación geográfica a otros países de la región mesoamericana.

En términos resumidos, MFEWS está dirigido a facilitar el desarrollo de sistemas de alerta temprana para la seguridad alimentaria en toda la región a través del fortalecimiento de los enlaces entre actores dispersos en el campo de la seguridad alimentaria, así como participando activamente en el desarrollo de redes efectivas en este campo, creando o fortaleciendo las capacidades nacionales y regionales.

Otro aspecto relevante del trabajo de MFEWS es "asegurar que los que tienen en sus manos la responsabilidad y el poder de la toma de decisiones reciban y utilicen información oportuna y precisa sobre crisis emergentes en seguridad alimentaria y nutricional, para que las acciones sean más acertadas y efectivas".<sup>1</sup>

<sup>&</sup>lt;sup>1</sup> Boletín GIISAN (Grupo Interinstitucional de Información en Seguridad Alimentaria y Nutricional) No. 1 ENERO-FEBRERO 2005

### **1.2. Objetivos**

- "Desarrollar o refinar metodologías para mejorar el monitoreo y el pronóstico de producción agrícola e incorporar información crítica sobre variables nutricionales y económicas a las redes de alerta temprana.
- Facilitar y participar en mecanismos de prevención, contingencia y planificación de respuestas.
- Impulsar metodologías sobre evaluación rápida ante potenciales crisis en el ámbito de la seguridad alimentaria y nutricional".<sup>2</sup>
- Mejorar la comprensión de vulnerabilidad relacionada con la seguridad alimentaria.

#### **1.3. Misión**

En 5 años tener un sistema de alerta temprana de seguridad alimentaria apropiada en el país.

#### **1.4. Visión**

-

Proveer de información oportuna y confiable sobre Seguridad Alimentaria a los tomadores de decisiones para mejorar la situación de las personas pobres en el país.

 $^2$ Boletín GIISAN (Grupo Interinstitucional de Información en Seguridad Alimentaria y Nutricional) No. 1 ENERO-FEBRERO 2005

#### **1.5. Seguridad alimentaria**

La Organización de las Naciones Unidas para la Agricultura y la Alimentación define que existe seguridad alimentaria "cuando todas las personas tienen en todo momento acceso físico, social y económico a los alimentos suficientes, inocuos y nutritivos que satisfagan sus necesidades energéticas diarias y preferencias alimentarias para llevar una vida sana y activa".<sup>3</sup>

En Guatemala el ente que coordina todo lo relacionado al tema es la Secretaría de Seguridad Alimentaria y Nutricional (SESAN) y entre una de sus principales funciones encontramos analizar el clima, precios de granos básicos, costo de la canasta básica, comportamiento de los indicadores macroeconómicos, precios de combustibles y situación de casos de desnutrición aguda.

Existe un Comité de Pronóstico de Seguridad Alimentaria y Nutricional, integrado por SESAN, MFEWS, Acción Contra el Hambre y FAO, quienes trimestralmente brindan un informe con el análisis de "la situación de seguridad alimentaria y nutricional en Guatemala, tomando en cuenta el clima, la disponibilidad de alimentos, el acceso económico y el aprovechamiento biológico de los mismos".<sup>4</sup>

 $\overline{a}$ 

 $^{\rm 3}$  Definición de Seguridad Alimentaria y Nutricional según la ONU

http://coin.fao.org/cms/world/guatemala/PaginaInicial/SeguridadAlimentariaYNutricional.html. Consultado el 20 de agosto de 2011.

<sup>4</sup> Guía de Inducción PRONÓSTICO TRIMESTRAL DE LA SEGURIDAD ALIMENTARIA Y NUTRICIONAL Comité del Pronóstico de Seguridad Alimentaria y Nutricional Febrero 2011

http://www.sesan.gob.gt/images/files/PronosticoTrimestralSAN\_Intro.pdf. Consultado el 20 de agosto de 2011.

#### **1.6. Plan de contingencia**

Las instituciones están proclives a cualquier tipo de inconvenientes que afecten el desempeño de las mismas, por lo cual es necesario definir los procedimientos a seguir en caso de alguna eventualidad.

#### **1.6.1. Antecedentes**

El Sistema Mesoamericano de Alerta Temprana para Seguridad Alimentaria (MFEWS), se encuentra actualmente ubicado en la 13 calle 3-40 zona 10, Edificio Atlantis, Nivel 10, Oficina 1006, aproximadamente desde hace 8 meses, el proyecto MFEWS Guatemala ha estado en otros 3 lugares, sin embargo en ninguno de ellos han suscitado alguna situación de emergencia o desastre.

El Proyecto MFEWS Guatemala está integrado por 5 personas, las cuales tienen a su cargo distintas actividades para el desenvolvimiento correcto del proyecto.

Entre los antecedentes de emergencias suscitados en el Edifico Atlantis se pueden encontrar amenazas de bombas, las cuales han sido falsa alarma por lo cual no ha pasado a mayores situaciones.

Es por ello que debido a estas amenazas el edificio tomó medidas de seguridad para las personas que entran al edifico, siendo el procedimiento de ingreso el siguiente:

- Se cuenta con una unidad de recepción para las personas que no laboran en el edificio y llegan solamente de visita, en la cual se les solicita documento de identificación, oficina a la que se dirigen y motivo por el cual visitan.
- Las encargadas de recepción ingresan los datos del visitante y le toman una fotografía la cual es almacenada en un sistema de base de datos.
- Seguidamente devuelven el documento de identificación y entregan un gafete con un código de barras.
- El visitante se dirige al área de ascensores el cual cuenta con un detector de armas y metales por el que debe pasar el visitante.
- Seguidamente se encuentra unos molinetes los cuales dejan accesar únicamente al pasar el gafete por un sensor óptico que detecta el código de barras, luego el visitante puede abordar los ascensores y dirigirse a la oficina correspondiente.

Para salir del edificio el visitante debe depositar el gafete en unos buzones que se encuentran en la salida para poder activar los molinetes.

### **1.6.2. Emergencias**

La siguiente es una lista de situaciones de emergencia que podrían afectar al personal y las operaciones de la institución.

- Delitos violentos
- Toma de rehenes, secuestro, y amenazas
- Disturbios políticos o civiles.
- Seguridad de oficina
- **Incendios**
- Urgencias médicas

Esta no es una lista exhaustiva, otros eventos tales como los desastres naturales también pueden ocurrir. En el caso de que alguna de estas situaciones se produzca, debe realizarse un informe sobre la situación y documentarla.

#### **1.6.3. Orden de sucesión de mando**

En el caso de que suceda alguna de las situaciones de emergencia a la que se hace referencia arriba, la situación de emergencia será declarada por el Coordinador del Proyecto. En caso de ausencia del coordinador, el orden de sucesión de mando le correspondería al coordinador adjunto o director de oficina.

La emergencia será declarada siguiendo las directrices detalladas en este documento. Sin embargo, el coordinador está autorizado y se espera que tome las medidas necesarias de su propia autoridad y la iniciativa si el tiempo y las circunstancias no permitan la consulta.

#### **1.6.4. Funciones y responsabilidades por puesto**

- Coordinador: es la persona responsable de declarar una emergencia. Sus funciones serán las siguientes:
	- o Solicitar la ayuda de las Naciones Unidas, la Cruz Roja, Cuerpo de Paz, las organizaciones no gubernamentales que operan a nivel local, y otras organizaciones internacionales, según proceda.
	- o Alertar a todas las oficinas de y personal de campo sobre la emergencia.
	- o Mantener estrecho contacto con el Jefe de la Institución.
- o Presentar un informe de la policía local y mantener un contacto constante con la policía en relación con la situación.
- Director de oficina: tendrá la responsabilidad de:
	- o Actuar como el director de la oficina, la coordinación de todas las respuestas de emergencia cuando sea necesario.
	- o Verificar que los locales de la oficina y el inventario se aseguren, sin embargo, la seguridad del personal es la primera consideración y nunca se debe poner en riesgo a fin de garantizar la oficina y los recursos materiales.
	- o Coordinar la utilización de todos los vehículos oficiales de la institución según sea necesario.
	- o Actualizar las listas de contactos y distribuir al personal.
	- o En el caso de la ausencia y actuar del coordinador, el director asumirá las responsabilidades del mismo.
	- o Asegurar que los extintores estén cargados y que todos los sistemas de alerta de incendios funcionan correctamente.
- Conductor: el conductor debe hacer lo siguiente en una situación de emergencia:
	- o Garantizar que los vehículos de la institución estén disponibles para su uso inmediato. Si es posible, obtener suministros de combustible extra, botellas de agua, y alimentos de emergencia. Si es necesario, quitar el logo de USAID y otras marcas de identificación o calcomanías del vehículo.
	- o Antes de cualquier situación de emergencia, asegurarse de que en el vehículo se encuentre un botiquín de primeros auxilios.

o Ayudar en el desarrollo de planes de evacuación por tierra.

### **1.6.5. Estrategia de emergencia**

Los pasos que se deben desarrollar ante cualquier emergencia. Se describen a continuación:

- En caso de cualquiera emergencia que podría causar daño al personal del proyecto MFEWS, el Coordinador tomará las decisiones tan pronto como sea necesario.
- Es principal preocupación para el proyecto, resguardar la seguridad del personal y resguardar la información del mismo.
- En caso de incendios, el edificio cuenta con un extinguidor de incendio accesible, en cada piso. Los extinguidores se encuentran ubicados entre el ascensor y las gradas de salida de emergencia.
- En el caso de la oficina de MFEWS, el extinguidor se encuentra en el mismo ambiente a una distancia entre 4 y 6 metros para acceso al mismo, desde cualquier escritorio.
- Las gradas de emergencia convergen a la entrada principal y al parqueo, ambos al frente del edificio.
- En caso de emergencia en que se debe abandonar la oficina o de no poder llegar a ella, se ha determinado que el punto de encuentro es: km 26,5 carretera a el Salvador, Bosques de Villa Verde, lote 36 Mz. 1, Tel. (502) 66419041).
- Todos los documentos y artículos importantes se mantendrán en CD y actualizados mensualmente por el director de la oficina. El cuadro de emergencia debe incluir lo siguiente:
	- o Archivos de contabilidad
	- o Contratos de los empleados
	- o Arrendamientos
	- o Material técnico
	- o Archivos de informes
	- o Talonarios de cheques
	- o Sellos y el archivo de presupuesto del proyecto

### **1.6.6. Situaciones de crisis**

Actos de violencia

Si un miembro del personal se convierte en víctima de un crimen violento, inmediatamente buscar atención médica si es necesario. Si una persona fuera del proyecto es la víctima de un delito, inmediatamente reportar el crimen a las autoridades locales. Si un visitante extranjero es la víctima, reporte el incidente a la embajada correspondiente e informar a las autoridades locales. En todos los casos, obtener una copia del informe policial, si es posible. Informar de todos los incidentes al jefe superior de *FEWS NET*.

Toma de rehenes, secuestros y amenazas

En el caso de un secuestro o toma de rehenes, el coordinador hará lo siguiente:

- o Notificar inmediatamente al jefe superior, la misión de USAID, y las autoridades locales.
- o Personalmente notificará a los miembros de la familia que residen en el país.
- o Establecer un reloj de 24 horas de comunicación.
- o En el caso de que el personal local sea secuestrado o tomado como rehén, el coordinador informará inmediatamente al departamento de seguridad y a la policía local.
- o En caso de amenaza de bomba, obtener y anotar la mayor información posible de la persona que llama, indagando sobre datos adicionales que puedan ayudar a esclarecer la situación y no tocar ni acercarse a objetos sospechosos.
- Descontento político social

En caso de conmoción civil fuera de las oficinas del proyecto en horas de oficina, y si se determina que la seguridad de los empleados está en peligro, la persona más cercana de un teléfono debe llamar inmediatamente a la policía (número de teléfono: 110). Todo el personal que de inmediato se cubra en el suelo lejos de las ventanas y puertas, bajo un pedazo de muebles pesados estables, acostado lo más plana posible. Tenga en cuenta que si no hay más opción que permanecer en una habitación con ventanas de vidrio, es mejor estar en el suelo, contra la pared justo debajo de la ventana para evitar que los vidrios puedan golpear y lesionarlo.

Si es posible caminar a los pasillos interiores y las escaleras y mantenerse alejado de las ventanas, estanterías y muebles altos que pudieran caer. Cajas de seguridad u otros muebles pesados pueden ser utilizados como cobertura de objetos volantes.
En el caso de los disparos, es más seguro permanecer en la oficina. Sin embargo, si el nivel de alerta no ha aumentado, todos los empleados deben evacuar el edificio e ir a al lugar seguro determinado. (km 26,5 carretera a el Salvador, Bosques de Villa Verde, Lote 36 Mz. 1, tel. (502) 66419041)

En el lugar seguro, el coordinador será responsable de todos los empleados, e informará a los miembros del personal que no estaban en la oficina en el momento del incidente, Una vez que el personal se encuentre en la ubicación segura, es prerrogativa de cada persona volver a su casa de habitación, Sin embargo, si la situación de seguridad todavía se tiene que estabilizar, a todos los funcionarios se les animará a permanecer en el lugar seguro.

Seguridad de la oficina

En el caso de un robo en horas de oficina, los ladrones pueden tratar de dañar o lesionar a los empleados. Por lo tanto, cualquier empleado puede acceder con seguridad a un teléfono para obtener ayuda de personas cercanas y / o llamar a la policía. En ninguna circunstancia debe defender el empleado bienes personales o materiales del proyecto.

Emergencia contra incendios

Cuando un empleado ve o detecta humo o llamas, él / ella debe inmediatamente evaluar la situación e instruir a alguien para que llame a los bomberos e informar al Coordinador. Si el incendio es pequeño, los empleados pueden intentar apagarlo utilizando los extintores de incendios, que están fuera de la oficina, al lado de los ascensores. El resto del personal debe evacuar inmediatamente el edificio.

El director de la oficina es responsable de comprobar todas las habitaciones antes de la salida, para asegurar que todo el personal ha evacuado los locales.

Emergencias médicas

En el caso de una emergencia médica, todo el personal debe buscar ayuda inmediata de un centro médico local, debe estar capacitado en los procedimientos a seguir en caso de emergencia médica. Los botiquines de primeros auxilios se encuentran en la oficina del director.

# **2. SISTEMA DE CONTROL DE INDICADORES DE SEGURIDAD ALIMENTARIA**

## **2.1. Definición del problema**

Entre los objetivos de MFEWS se encuentra la seguridad alimentaria y el combate a la pobreza, por lo cual es necesario tener herramientas que proporcionen un monitoreo sobre los precios actuales de los productos alimenticios básicos e indicadores económicos.

En la actualidad, MFEWS Guatemala, tiene almacenada dicha información en una base de datos desarrollada en Access y ello indica que la información no está centralizada, por lo cual las personas involucradas en el monitoreo de dichos precios poseen información duplicada e inclusive desactualizada.

## **2.2. Descripción del proyecto**

Se desea realizar un sistema que lleve el control de los precios de productos alimenticios básicos en un país determinado, así como los indicadores económicos que afecten el desempeño de dichos precios. Se dispondrá de una página web en la intranet de la institución, por medio de la cual podrán ingresar la información de los productos.

Con esto las personas encargadas de la seguridad alimentaria podrán visualizar por medio de reportes el comportamiento de cada uno de estos productos en el transcurso del tiempo.

Debido a que MFEWS monitorea el comportamiento de los productos en distintos países, los cuales se encuentran agrupados en regiones, el sistema deberá tomar en cuenta la relación que existe entre los productos, mercados, países y regiones, por lo cual el sistema tomará en cuenta las siguientes características.

- Región: conjunto de países sectorizados según su ubicación.
- País: cada una de las regiones contempla un conjunto de países.
- Región por país: conjunto de departamentos sectorizados, según su ubicación.
- Departamento y municipio: cada país se encuentra subdividido en departamentos que a su vez se dividen en municipios.
- Mercado: cada municipio contempla por lo menos un mercado del cual se obtendrá la información de los productos.
- Producto: detalle de productos de la canasta básica a monitorear.
- Período: el monitoreo de los precios de los productos podrá realizarse en distintos períodos.
- Fuente de información: los datos ingresados deberán tener un respaldo de una institución que certifica la información ingresada.
- Niveles: cada uno de los indicadores económicos están medidos de acuerdo a un nivel territorial.
- Indicadores: los indicadores son valores ingresados de acuerdo a un nivel y período determinado, al igual que los productos dichos indicadores dispondrán del nombre de una fuente de información que certifique dichos valores.

# **2.3. Análisis de requerimientos**

Para entender el sistema que se desea desarrollar debemos tener claramente los requerimientos.

# **2.3.1. Requerimientos generales**

Por medio de reunión y entrevistas con los usuarios del sistema se recabaron los siguientes requerimientos generales:

- Crear un sistema en el cual puedan ingresar información diversas instituciones o personas individuales sobre productos de la canasta básica.
- Centralizar la información de precios de los productos de la canasta básica de distintas partes de la región.
- Centralizar la información de indicadores socioeconómicos que afectan en la tendencia de precios de la canasta básica.
- Generar reportes en base a la información ingresada en el sistema para presentar tendencia de los precios de productos de la canasta básica en cuanto a la seguridad alimentaria.
- La nomenclatura de códigos de los catálogos será ingresada manualmente para poderse adaptar a futuro con las nomenclaturas de otros sistemas.

# **2.3.2. Requerimientos de seguridad y privacidad**

 La administración del sistema será en base a nombre, contraseña y roles de usuario.

- Se deberá registrar en la base de datos el nombre del usuario que realiza la operación y la fecha y hora de la misma.
- La eliminación de datos en la base será únicamente lógica, cambiando de estado el dato eliminado.
- Deberá existir una opción automática de generar *backup* cada día.
- Cada dato ingresado deberá ser verificado por un usuario con rol de verificador o administrador.

# **2.3.3. Requerimientos de presentación visual y usabilidad**

- Deberá estar visible el logotipo de la institución MFEWS.
- Se deberá contar con una opción de ayuda en cada página consultada.
- En cada página deberá aparecer el nombre del usuario que está consultando.
- El sistema deberá contar con un menú desplegable de fácil utilización.
- El sistema deberá ser intuitivo y de fácil uso, con mensajes que orienten bien la navegabilidad del usuario.
- Los reportes generados deberán presentarse en documentos PDF y hojas electrónicas.
- En el despliegue de información de los catálogos deberá aparecer el nombre y código del ítem.

# **2.4. Definición de la solución**

El sistema de recopilación de información de indicadores y precios de productos ha sido realizado en plataforma *web*, permitiendo así la publicación en internet y que puedan ingresar la información en cualquier parte del país o la región.

Debido a las limitantes presupuestarias de la institución, se optó por utilizar herramientas de *software* libre para el desarrollo del mismo, tomando en cuenta los siguientes factores:

a) Ventajas del *software* libre

 $\overline{\phantom{a}}$ 

- o Bajo costo: "el *software* como mercadería no está a la venta, el usuario lo que adquiere es una licencia respecto a los usos que le puede dar" 5 , el costo de un *software* no solo implica un precio de adquisición de licencia, también hay que mantenerlo, operarlo y ajustarlo.
- o Al adquirir *software* libre ahorramos gastos de licenciamiento, invirtiendo más en mejorar la adaptación y el desarrollo tecnológico.
- o Innovación tecnológica: el *software* libre. al compartir la información y trabajar de forma cooperativa, permite la innovación proponiendo nuevas funcionalidades al programa.
- o Mayor durabilidad: en el *software* privado el autor en cualquier momento puede decidir no continuar con el proyecto o descontinuar el soporte para una versión antigua del *software*, obligando así al usuario a adquirir la licencia de la nueva versión. En el caso del software libre estas decisiones no las toma una persona o empresa en particular, las toma toda una comunidad con diferentes intereses por lo cual es difícil descontinuar una aplicación.

<sup>&</sup>lt;sup>5</sup>Software libre vs. Software propietario, Culebro Juarez, Montserrat. Gomez Herrera, Wendy Guadalupe. Torrres Sanchez, Susana. México 2006 http://www.fundacite-

anz.gob.ve/documentos/Software\_libre\_vs\_software\_propietario\_Ventajas\_y\_desventajas.pdf. Consultado el 20 de agosto de 2011.

- o Independencia del proveedor: con *software* libre cualquier empresa o profesional con los conocimientos adecuados del *software*, puede seguir ofreciendo desarrollo o servicios para nuestra aplicación, a diferencia del *software* privado donde existen costos ocultos por cualquier mejora que necesite.
- o Adaptación del *software*: "el software propietario muchas veces no se adapta a las necesidades de una empresa o usuario, si no que la empresa o usuario debe adaptarse a las funciones que ofrece el *software*" 6 , esta es una de las ventajas del *software* libre debido a que como poseemos el código fuente podemos modificarlo varias veces hasta que cumpla nuestras necesidades.
- b) Desventajas del *software* libre

**.** 

- o Curva de aprendizaje: "el gran impacto que ha tenido el *software* propietario provoca que las personas se acostumbren tanto a él que al momento de conocer el *software* libre les cuesta mucho aprender de él"<sup>6</sup> a pesar que hoy en día muchas aplicaciones libres tienen una factor de usabilidad parecido al *software* propietario.
- o Carece de garantía: debido a que el código es abierto, el autor no ofrece una garantía del correcto uso y funcionamiento del *software*, no existe una empresa que respalde la tecnología y las interfaces gráficas apenas se están estabilizando.

<sup>&</sup>lt;sup>6</sup> Software libre vs. Software propietario, Culebro Juárez, Montserrat. Gómez Herrera, Wendy Guadalupe. Torres Sánchez, Susana. México 2006 http://www.fundaciteanz.gob.ve/documentos/Software\_libre\_vs\_software\_propietario\_Ventajas\_y\_desventajas.pdf Consultado el 20 de agosto de 2011.

- o Configuraciones poco intuitivas: se requieren conocimientos previos del *hardware* y el funcionamiento del sistema operativo para lograr un funcionamiento adecuado.
- o Diversidad de distribuciones: a pesar que para muchos esta es una de sus grandes fortalezas, para muchas personas puede causar confusión al no saber qué distribución de tantas se adapte a sus necesidades.

# **2.5. Herramientas a utilizar**

Después de analizar los factores tanto legales como tecnológicos, para la implementación del proyecto, se utilizaron las siguientes herramientas.

## **2.5.1. Lenguaje de programación**

Como lenguaje de programación base se utilizó JAVA con la tecnología JSP, debido a que el sistema está orientado a usuarios en distintas partes, por lo cual la solución está orientada a la *web*.

Como complemento del lenguaje de programación se utilizaron las siguientes tecnologías para obtener un mejor rendimiento de la solución.

- JSF (*Java Server Faces*): tecnología que permite construir interfaces en aplicaciones *web*, facilitando el desarrollo y separando diferentes capas de una arquitectura.
- ICEFACES: librería basada en JSF que incorpora la tecnología AJAX, permite el desarrollo de aplicaciones *web* con contenido enriquecido mejorando la experiencia del usuario.

 Hibernate: ORM (*object-relationalmapping*) una herramienta de mapeo de objetos del lenguaje JAVA, proporciona el mapeo entre una base de datos y el modelo de objetos de una aplicación, permitiendo un mejor manejo de los datos entre las diferentes capas de la arquitectura.

# **2.5.2. Base de datos**

Por las limitaciones de presupuesto, una opción como gestor de base de datos relacional con licencia gratuita es MYSQL, que utiliza el lenguaje de consultas estándar SQL, brindándonos rapidez y facilidad de uso.

# **2.5.3. Complementarias**

Otras de las herramientas utilizadas para la correcta generación de la solución son:

- MySQL GUI Tools: colección de herramientas con entorno gráfico que permite crear, administrar y diseñar base de datos sobre el gestor MYSQL.
- MySQLWorkbench: herramienta de MYSQL para el diseño visual de esquemas de base de datos.
- MyEclipse: IDE de java creado por la empresa GENUITEC. Que integra un sinnúmero de *plugins* que ayudan en el desarrollo de aplicaciones *web*.
- Apache Tomcat: *software* de código abierto para ejecutar *servlets* o páginas JSP sobre un servidor.
- Ireport: herramienta visual de código abierto para generar archivos jrxml que son plantillas de informes que se pueden utilizar con las librerías de *JasperReports*.

# **3. DESARROLLO E IMPLEMENTACIÓN DEL SISTEMA**

El sistema está desarrollado y probado sobre el sistema operativo *Windows* XP, no obstante al utilizar tecnología *web* de java, puede ejecutarse en cualquier sistema operativo.

# **3.1. Definición de casos de uso**

Se define el comportamiento del sistema mediante la interacción con los usuarios, mostrando en el diagrama la relación de cada uno de ellos, ilustrando los requerimientos definidos en el capitulo anterior.

# **3.1.1. Caso de uso general del sistema**

De acuerdo a los requisitos funcionales expuestos en el capítulo anterior, se desarrolla el diagrama que ilustra las funcionalidades que tendrá el sistema y la relación con cada uno de los roles definidos.

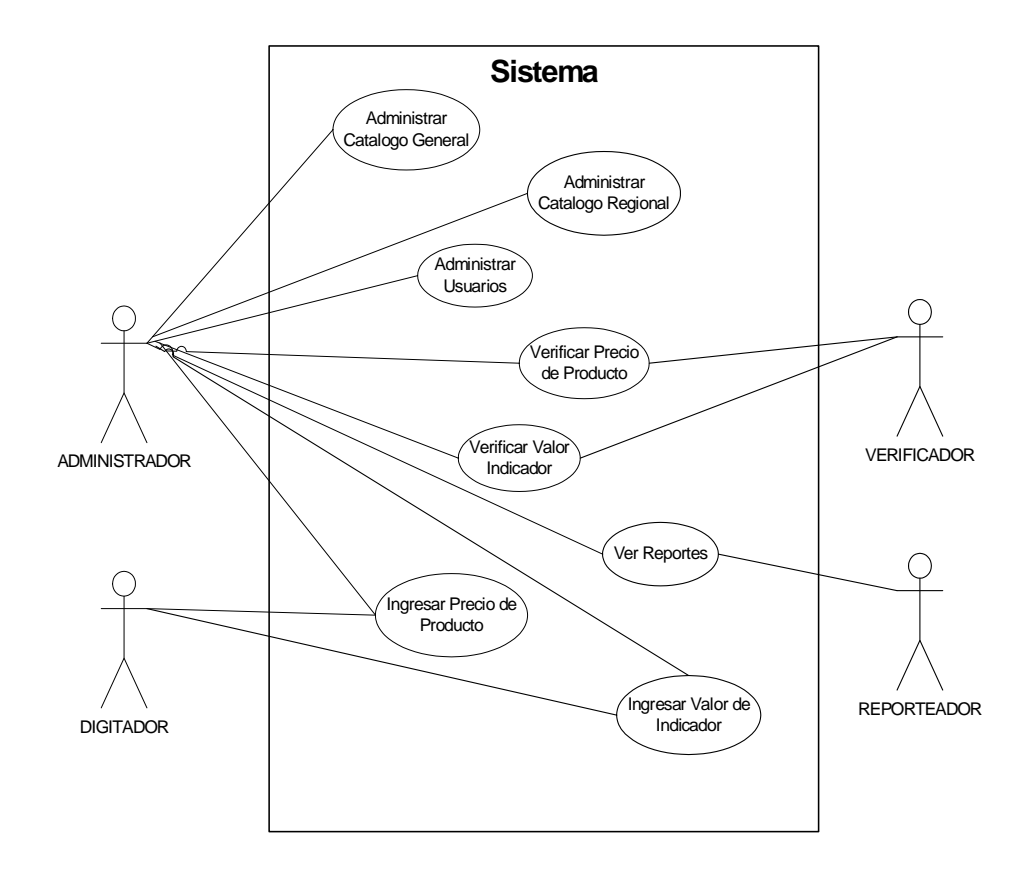

## Figura 1. **Diagrama de casos de uso**

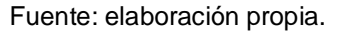

# **3.2. Especificación de casos de uso**

Se describe el modo en que un actor interactúa con el sistema, definiendo el propósito, alcance, descripción y objetivo de cada uno de ellos.

# **3.2.1. Administrar catálogo general**

### Propósito

Mantener actualizados los datos de los catálogos necesarios para el ingreso y control de información.

## Alcance

Se podrá crear, modificar y eliminar cada uno de los catálogos que estarán referenciados por un identificador único generado automáticamente por el sistema.

## Descripción breve

El administrador podrá crear, modificar y eliminar los distintos datos de los catálogos necesarios para el control de información de precios e indicadores, los catálogos a administrar con la respectiva información a almacenar es la siguiente:

- Moneda: tipo de moneda que utiliza cada región.
- Periodo: periodo de tiempo en el cual se ingresará la información.
- Tipo de precio: tipo de precio por el cual es ingresada la información.
- Unidad de medida: unidad por medio de la cual es medido un determinado producto.
- Niveles de medida territorial: cantidad territorial deque fue tomada la información.
- Indicador: información de indicadores económicos que manejará el sistema.
- Mercado: información de los mercados en los cuales es recopilada la información.
- Producto: información de los productos que manejará el sistema.
- Fuente de información: nombre de la entidad que valida la información ingresada.

## **Objetivo**

El objetivo principal es llevar un control de los datos referenciales para el ingreso de información de precio de productos e indicadores.

# **3.2.2. Administrar catálogo de las regiones**

# Propósito

Mantener actualizados los datos de los catálogos de las distintas regiones de donde proviene la información.

# Alcance

Se podrá crear, modificar y eliminar cada uno de los catálogos de región que estarán referenciados por un identificador único generado automáticamente por el sistema.

# Descripción breve

El administrador podrá crear, modificar y eliminar los distintos datos de los catálogos de región necesarios para el control de información de precios e indicadores, los catálogos a administrar y su respectiva información a manejar es la siguiente:

- Región: nombre de las regiones por medio de las cuales se encuentran agrupados los países.
- País: información del país del cual se toma información.
- Región por país: nombre de las regiones por medio de las cuales se encuentra dividido un país.
- Departamento: información del departamento o estado del cual se toma información.
- Municipio: información del municipio del cual se toma información.

# Objetivo

El objetivo principal es llevar un control de las regiones de las cuales se ingresará la información pertinente para el control de precios alimenticios.

## **3.2.3. Administrar usuarios**

#### Propósito

Mantener actualizados los usuarios que utilicen el sistema.

## Alcance

Se podrá crear, modificar y dar de baja cada uno de los usuarios que utilizaran el sistema, cada usuario estará referenciado por el nombre de usuario de no más de 12 caracteres y serán identificados por medio de una contraseña.

#### Descripción breve

El administrador podrá crear, modificar y dar de baja los usuarios que utilicen el sistema, estarán referenciados por un nombre de usuario de no más de 12 caracteres y serán identificados por medio de una contraseña, de igual manera se les asignará un tipo de rol que indicará las operaciones que podrán realizar en el sistema. Los tipos de rol predefinidos son:

- Administrador
- Digitador
- Verificador
- Reportador

#### Objetivo

El objetivo principal es llevar un control de los usuarios que tendrán acceso al sistema y de esta manera delimitar las funcionalidades que realizara cada uno.

# **3.2.4. Ingresar precio de producto**

#### Propósito

Recabar información del precio actual de un determinado producto.

#### Alcance

El usuario que tenga permisos de administrador o digitador podrá ingresar el detalle de los distintos productos alimenticios, los cuales estarán relacionados con los catálogos anteriormente mencionados.

## Descripción breve

El usuario tendrá a la vista un formulario sobre el cual seleccionará el detalle del producto a ingresar, seguidamente ingresará el precio actual del producto conjuntamente con la fecha en la cual fue tomado dicho precio.

Este precio ingresado queda sujeto a previa verificación de parte del usuario administrador o el que tenga permisos del rol verificador.

## Objetivo

El objetivo principal es llevar un control del cambio histórico de los precios de una determinada región.

# **3.2.5. Ingresar valor del indicador**

## Propósito

Recabar información del valor actual de un indicador.

## Alcance

El usuario que tenga permisos de administrador o digitador podrá ingresar el detalle de los distintos indicadores socioeconómicos, los cuales servirán para cálculo de reportes.

#### Descripción breve

El usuario tendrá a la vista un formulario sobre el cual seleccionará el detalle del indicador a ingresar, seguidamente ingresará el valor actual de dicho indicador conjuntamente con la fecha en la cual fue tomado el dato.

Este valor ingresado queda sujeto a previa verificación de parte del usuario administrador o el que tenga permisos del rol verificador.

# Objetivo

El objetivo principal es llevar un control del cambio histórico del valor de un indicador determinado, de un país o región.

#### **3.2.6. Verificar precio de producto**

#### Propósito

Autorizar la información ingresada del precio de un producto determinado.

# Alcance

El usuario que tenga permisos de administrador o verificador podrá visualizar el detalle de los precios ingresados que no han sido verificados, tendrá la opción de verificar o anular dichos datos.

## Descripción breve

El usuario tendrá a la vista el listado de los precios ingresados que todavía no han sido verificados, en esta pantalla podrá seleccionar cualquier precio que desee y podrá anularlo o autorizarlo según sea el caso, de esta forma los valores ingresados podrá ser tomados en cuenta al momento de realizar reportes.

### Objetivo

El objetivo principal es comprobar y autorizar el dato ingresado, para un mejor control en la elaboración de reportes.

## **3.2.7. Verificar valor indicador**

#### Propósito

Autorizar la información ingresada del valor de un indicador determinado.

#### Alcance

El usuario que tenga permisos de administrador o verificador podrá visualizar el detalle del valor de los indicadores ingresados que no han sido verificados, tendrá la opción de autorizar o anular dichos datos.

#### Descripción breve

El usuario tendrá a la vista el listado del valor de los indicadores ingresados que todavía no han sido verificados. En esta pantalla seleccionará cualquier indicador que desee y podrá anularlo o autorizarlo según sea el caso, de esta forma los valores ingresados podrán ser tomados en cuenta al momento de realizar reportes.

## **Objetivo**

El objetivo principal es comprobar y autorizar el dato ingresado, para un mejor control en la elaboración de reportes.

#### **3.2.8. Ver reportes**

## Propósito

Visualizar la información ingresada de una forma entendible.

#### Alcance

Únicamente el usuario administrador podrá ingresar a esta opción, en ella seleccionará el tipo de reporte que desea visualizar y el mismo será exportado a formato de Excel o PDF.

#### Descripción breve

El usuario administrador contará con un menú de selección de tipo de reporte, el cual visualizará en pantalla los datos contenidos en los reportes previamente definidos, este detalle contará con la opción de exportación de la información a un archivo de Excel o un archivo PDF.

Los tipos de filtro y la información contenida en cada reporte serán descritos posteriormente según las especificaciones del encargado del sistema.

#### Objetivo

El objetivo principal es visualizar la información ingresada de una forma entendible y amigable.

#### **3.3. Modelo entidad relación**

El diagrama muestra las entidades utilizadas en la estructura de la base de datos del sistema.

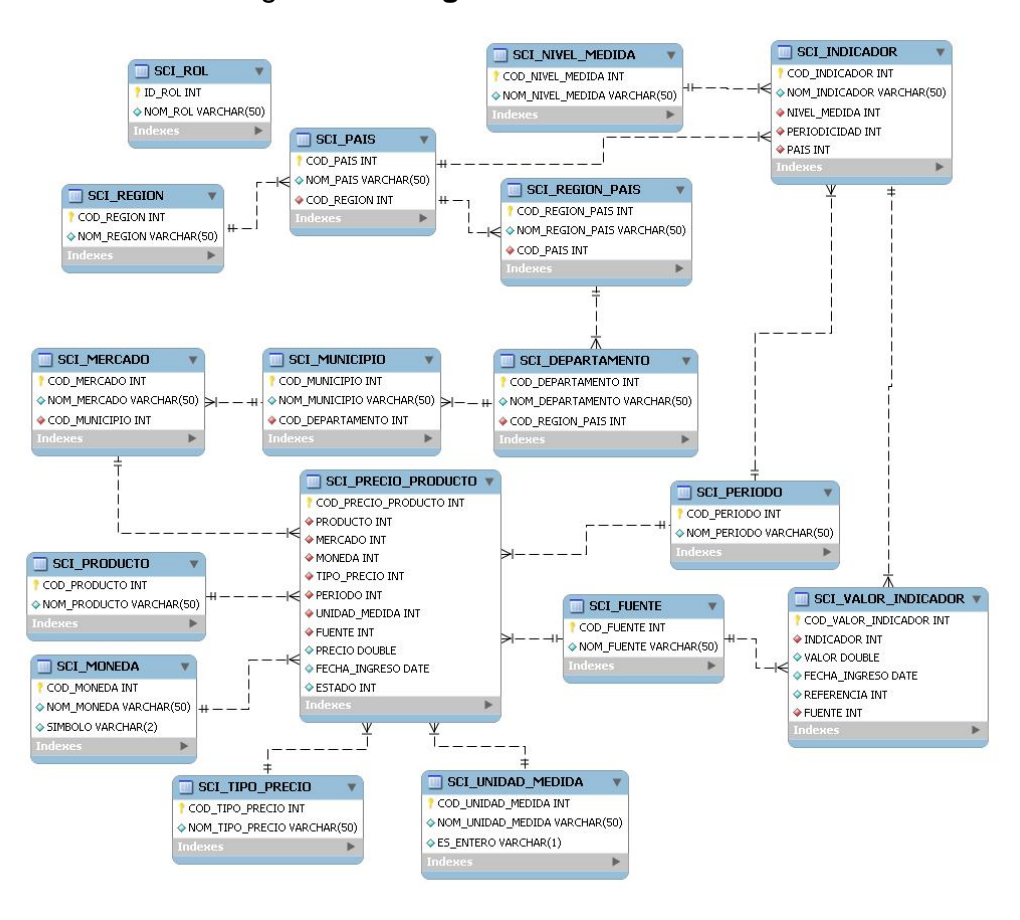

Figura 2. **Diagrama entidad relación**

Fuente: elaboración propia.

# **3.4. Especificaciones suplementarias**

Existen requerimientos, información y restricciones que no son fácilmente capturadas en los casos de uso, los cuales, para el presente desarrollo del sistema, se describen a continuación.

# **3.4.1. Facilidad de uso**

- Dentro de la aplicación el usuario del sistema recibirá los mensajes de error y advertencias de una forma visual conveniente.
- La ubicación de los elementos dentro de la aplicación será de forma ordenada para evitar cualquier aspecto que dificulte al usuario la visibilidad de los mismos.
- Evitar que el vocabulario utilizado dentro de la interfaz sea muy técnico o poco entendible para el usuario.
- Cada interfaz se encontrará debidamente identificada para que el usuario sepa en qué lugar se encuentra.

# **3.4.2. Consistencia de la interfaz**

- Los controles de navegación tendrán el mismo tipo de ícono que distinga la funcionalidad que se realizará.
- El diseño de los formularios e informes serán similares para evitar confusiones en la presentación de la aplicación.
- Los colores escogidos para la aplicación son tonalidades verdes debido a que "El color verde es el más relajante para el ojo, simboliza la naturaleza y representa armonía, crecimiento, exuberancia, fertilidad y frescura"<sup>7</sup>.

# **3.4.3. Performance**

 Los tiempos de respuesta para las peticiones deben ser de un máximo de 5 segundos.

 $\overline{a}$ 

<sup>&</sup>lt;sup>7</sup>Significado de los colores web

http://www.webtaller.com/maletin/articulos/significado\_de\_los\_colores.php Consultado el 20 de agosto de 2011.

 El tiempo de transacción del sistema deberá ser el mínimo posible, aconsejablemente deberá ser de 2 a 5 segundos.

## **3.5. Evaluación**

Para garantizar la correcta implementación del sistema, es necesario realizar un conjunto de pruebas que midan la funcionalidad y rendimiento del mismo.

#### **3.5.1. Pruebas unitarias**

Las pruebas unitarias son de suma importancia durante el proceso de codificación del sistema, ya que permite comprobar cada componente del *software*, por ejemplo una clase, una función o una librería.

Para el presente proyecto, como está desarrollado en Java, se utilizó JUnit como herramienta para la elaboración de las pruebas unitarias. MyEclipse brinda una interfaz gráfica para la implementación de dichas pruebas.

Se realizó un test a los principales métodos de las clases dándonos resultados satisfactorios.

#### **3.5.2. Pruebas de aceptación**

Las pruebas de aceptación fueron evaluadas al momento de entregar el *software*, teniendo como usuario a la representante de MFEWS que comprobó el funcionamiento del sistema, estos resultados se muestran en la siguiente plantilla que fue llenada al momento de la evaluación.

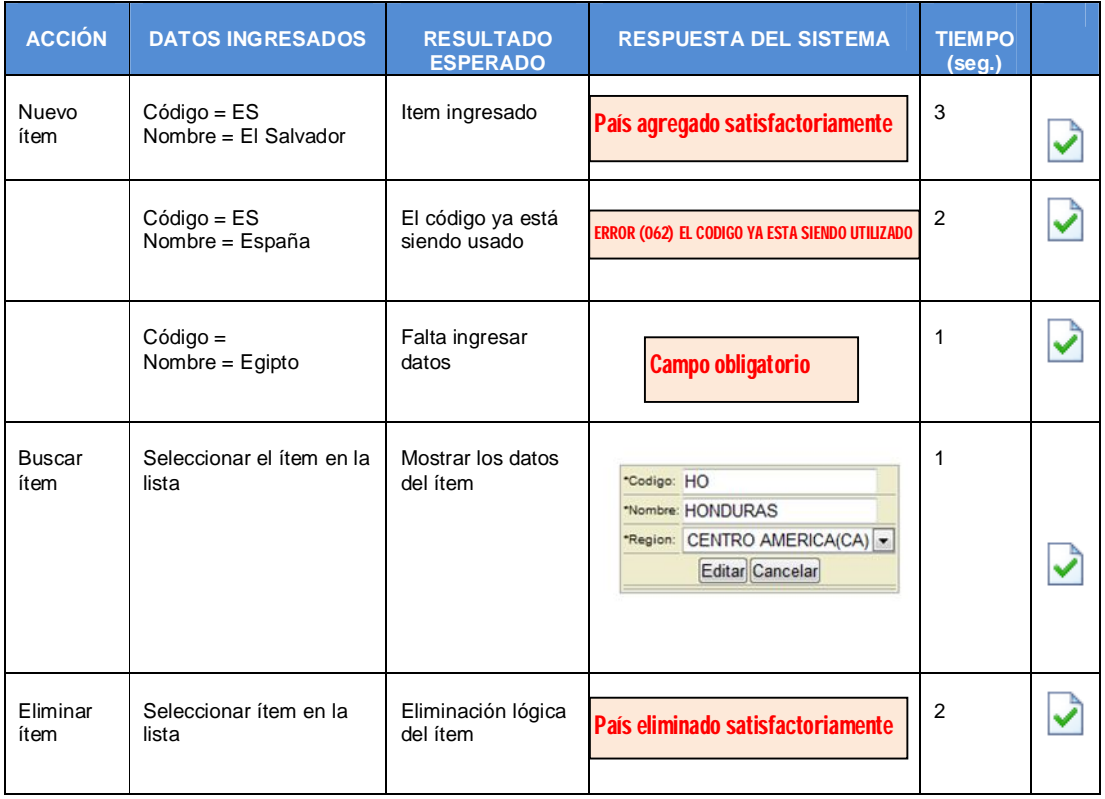

# Tabla I. **Plantilla evaluación de aceptación catálogo regional**

Fuente: elaboración propia.

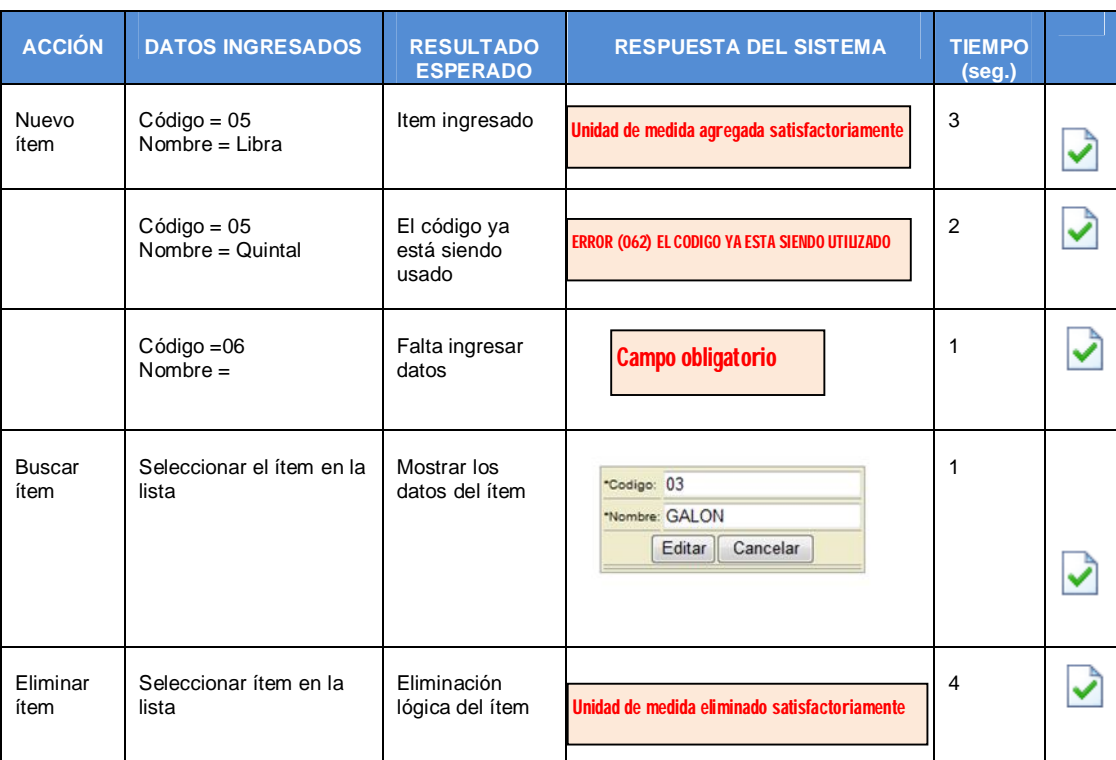

# Tabla II. **Plantilla evaluación de aceptación catálogo general**

Fuente: elaboración propia.

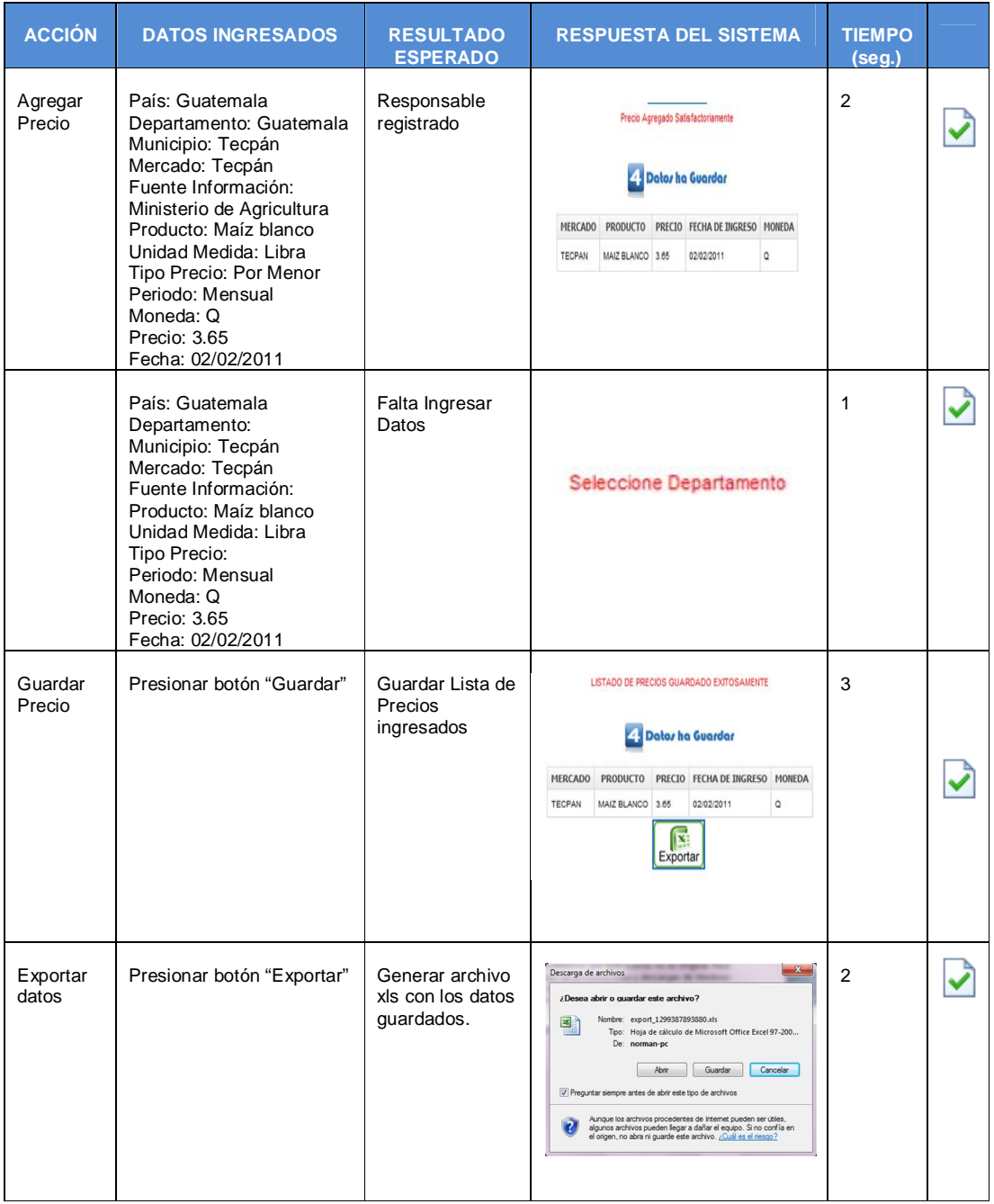

# Tabla III. **Plantilla evaluación de aceptación ingresar datos**

Fuente: elaboración propia.

# Tabla IV. **Plantilla evaluación de aceptación verificación de información**

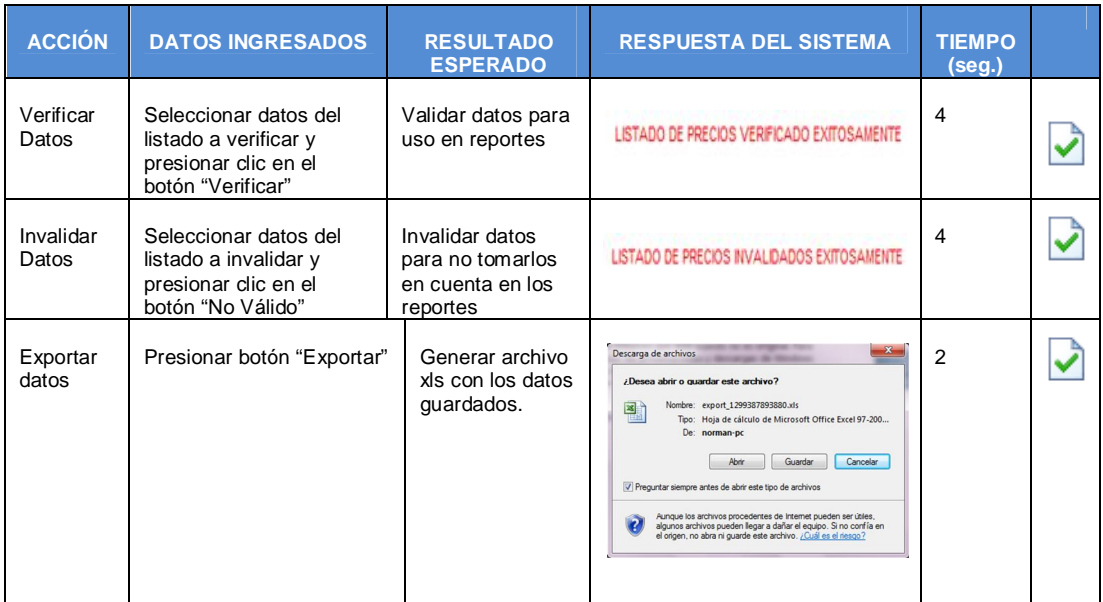

Fuente: elaboración propia.

# Tabla V. **Plantilla evaluación de aceptación reportes**

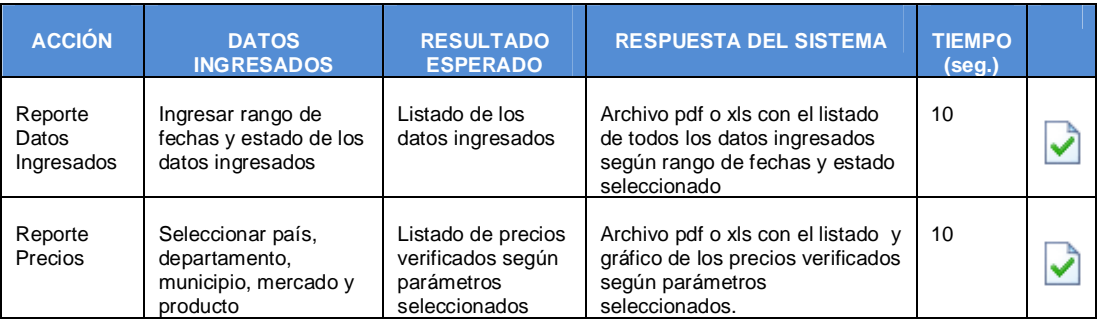

Fuente: elaboración propia.

La evaluación refleja la aceptación del sistema por parte de la institución, por lo cual el mismo es instalado en servidor interno para el uso de la institución.

# **4. CAPACITACIÓN**

Para lograr el éxito del sistema es necesario capacitar al personal de la institución e involucrarlos en la importancia del uso de los sistemas de información para optimizar sus actividades.

"El conocimiento es el arma más importante de una persona, en cualquier trabajo y sociedad que se desarrolle. Si una persona desconoce lo que debe de usar y como usarlo para hacer el trabajo, o no hace nada o lo hace mal. La capacitación es la forma cómo se conoce el que hacer de las cosas y desarrolla las destrezas del usuario"<sup>8</sup>.

Uno de los valores más preciados para una correcta capacitación es la capacidad de ver el sistema desde el punto de vista del usuario, por ello antes del proceso de capacitación, se analizó el nivel de habilidad en informática que poseen los empleados de la institución, encontrando un nivel alto de conocimientos en computación.

#### **4.1. Lugar de la capacitación**

 $\overline{\phantom{a}}$ 

La capacitación para el personal que labora en la institución fue realizada en la sala de reunión de MFEWS que tiene una capacidad para 8 persona, a la cual asistieron 5 personas.

 $^8$  ALVARADO CARDONA, Edward Wotzbeli. Tesis: "Diseño de un sistema de seguimiento y control de fallas para su implementación en el área de mantenimiento de transmisión, región departamental de una empresa de telecomunicaciones". Guatemala Noviembre de 2006

#### **4.2. Materiales de la capacitación**

El sistema fue instalado en una máquina que fungirá como servidor temporalmente, la cual posee las siguientes características.

- Procesador dual core 3.2ghz,
- Memoria Ram 2gb ddr3,
- Disco duro 500gb sata II,
- Sistema operativo Windows 7

El sistema puede ser accedido a través de la red local de la institución, posteriormente será presentado a la casa matriz, la Red de Sistemas de Alerta Temprana Contra la Hambruna (FEWS NET, por sus siglas en inglés), para la aprobación del presupuesto y poder adquirir un servidor nuevo o un centro de alojamiento en internet para poder publicarlo y que en cualquier parte del país o región se pueda tener acceso para ingresar la información.

La institución posee un proyector el cual fue prestado para utilizar material audiovisual.

Se elaboró un manual de usuario que describe las funcionalidades básicas del sistema y para un mejor entendimiento, un caso práctico que incorpora la mayoría de las interacciones comúnmente encontradas en el sistema.

## **4.3. Proceso de capacitación**

Antes de la capacitación se proporcionó una copia del manual de usuario a cada empleado para que empezara a familiarizarse con el sistema.

Como anteriormente mencionamos que el nivel de conocimiento de computación de los empleados de la institución es alto, se hizo una demostración visual por medio del proyector.

En dicha presentación se demostró el uso y configuración del sistema teniendo una duración de 2 horas aproximadamente, resolviendo dudas oportunamente al momento de explicar cada uno de los módulos del mismo.

Durante la capacitación se concientizó al personal de lo fácil y rápido que puede ser la utilización del programa, así como de la importancia de hacerlo de la mejor forma.

# **CONCLUSIONES**

- 1. La implementación del sistema permitió agilizar y optimizar los procesos en la institución, ahorrándoles costos y tiempo en la recolección y presentación de información de indicadores y productos alimentarios.
- 2. El personal administrativo de la institución fue capacitado eficientemente en el uso y configuración del sistema, mostrando gran aceptación del mismo e interesándose en la pronta publicación en Internet para obtener una mejor recopilación de información.
- 3. La información de indicadores y precio de productos quedó estandarizada permitiendo a futuro poder relacionar esta información con otros sistemas.
- 4. Al tener la información centralizada permite que cada usuario pueda consultar y realizar reportes en forma oportuna y presentar la información fehacientemente.

# **RECOMENDACIONES**

- 1. Antes de publicar el sistema en Internet se debe tomar en cuenta la seguridad que provea el servidor para no caer en vulnerabilidades del sistema que pongan en problemas la información institucional generada.
- 2. En futuras ocasiones, para una migración del sistema a otro servidor, debe tomar en cuenta los aspectos tecnológicos que necesita el sistema para su correcto funcionamiento y evitar así contratiempos en la pronta ejecución del mismo.
- 3. Realizar periódicamente un respaldo de la información ingresada para no perder los datos en caso de fallas técnicas del servidor donde se encuentra alojado el sistema.
- 4. Realizar una vez el mantenimiento de la base de datos para evitar una saturación de información innecesaria en el sistema.

# **BIBLIOGRAFÍA**

- 1. ALVARADO CARDONA, Edward Wotzbeli. *Diseño de un sistema de seguimiento y control de fallas para su implementación en el área de mantenimiento de transmisión, región departamental de una empresa de telecomunicaciones.* Trabajo de graduación de Ing. Industrial. Facultad de Ingeniería, Universidad de San Carlos de Guatemala, 2006. 114 p.
- 2. Comité del Pronóstico de Seguridad Alimentaria y Nutricional. *Guía de Inducción Pronóstico trimestral de la seguridad alimentaria y nutricional.* [en línea]. [ref. 20 febrero de 2011]. Disponible en Web: <http://www.sesan.gob.gt/images/files/PronosticoTrimestralSAN\_Intro .pdf>.
- 3. Grupo Interinstitucional de Información en Seguridad Alimentaria y Nutricional. *Seguridad alimentaria y nutricional en Guatemala* Boletín No. 1 [en línea]. [ref. 23 diciembre 2010]. Disponible en Web: <http://www.rdfs.net/linkeddocs/Boletin\_GIISAN\_Enero\_Febrero.pdf>
- 4. JUÁREZ CULEBRO, Montserrat. *Software libre vs. Software propietario*. [en línea]. [ref. 20 febrero de 2011]. Disponible en Web: <http://www.fundaciteanz.gob.ve/documentos/Software\_libre\_vs\_software\_propietario\_Ven tajas\_y\_desventajas.pdf>.

5. Organización de las Naciones Unidas. *Definición de Seguridad Alimentaria y Nutricional.* [en línea]. [ref. 6 enero de 2011]. Disponible en Web: <http://coin.fao.org/cms/world/guatemala/PaginaInicial/SeguridadAlim entariaYNutricional.html>.